# **Jailistics With Scily** Python

Ricco Rakotomalala

[http://eric.univ-lyon2.fr/~ricco/cours/cours\\_programmation\\_python.html](http://eric.univ-lyon2.fr/~ricco/cours/cours_programmation_python.html)

# Scipy ?

- SciPy is a library for scientific computing in Python.
- It incorporates, among others, modules for data analysis.
- The library is based on the data structures from NumPy (vectors and matrices)

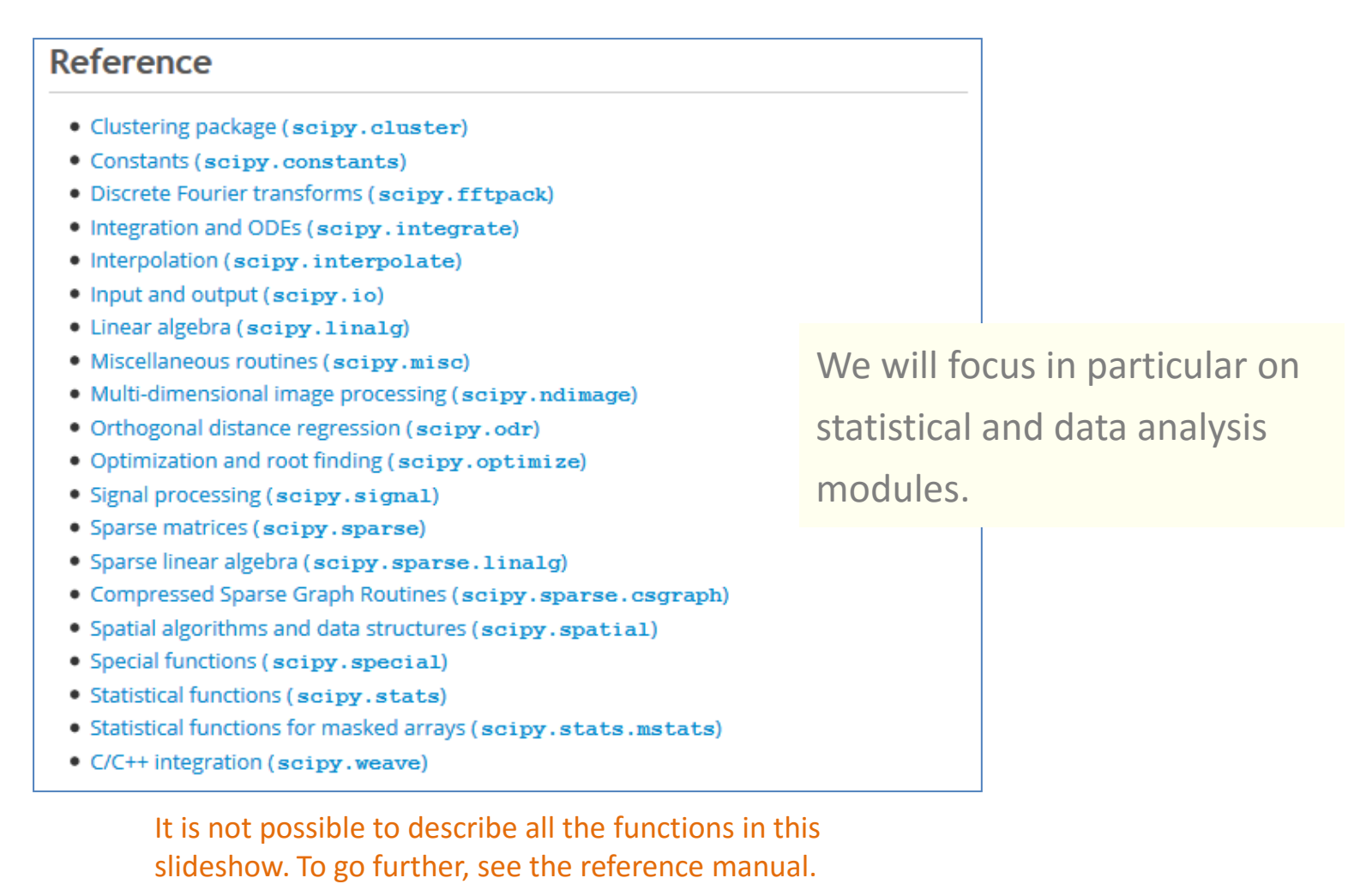

<http://docs.scipy.org/doc/scipy/reference/>

Treat one vector of values

Descriptive statistics, test for normality, hypothesis testing, etc.

# **STATISTICS WITH ONE VECTOR**

# Dataset: Beaded of Shoshoni (<http://www.statsci.org/data/general/shoshoni.html>)

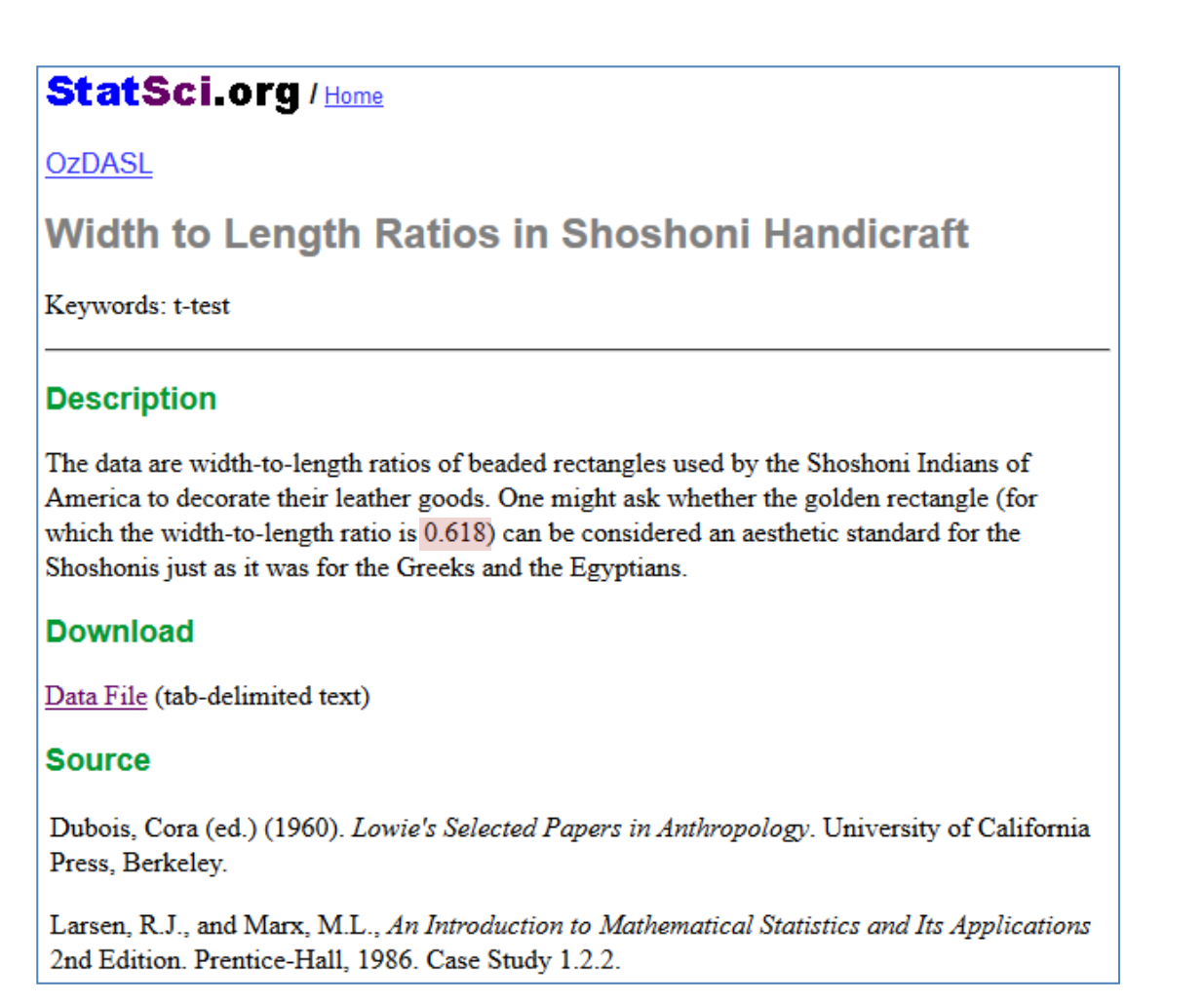

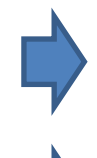

Two outliers are removed (see Iglzwizc & Hoaglin [Modified Z-score](http://www.itl.nist.gov/div898/handbook/eda/section3/eda35h.htm)) (this kind of solution is questionable… but the purpose here is to describe the statistical functions of SciPy)

**d** = np.array([0.553,0.57,0.576,0.601,0.606,0.606,0.609,0.611,0.615,0.628,0.654,0.662,0.668,0.67,0.672,0.69,0.693,0.749])

# Descriptive statistics

import numpy as np import scipy stats as stat #we use the alias stat to access to the functions in stats (SciPy)

#descriptive statistics

stat\_des = stat.describe(d) print(stat\_des) DescribeResult(nobs=18, minmax=(0.55300000000000005, 0.749), mean=0.63516666666666666, variance=0.0025368529411764714, skewness=0.38763289979752136, kurtosis=-0.35873690487519205)

#stat\_des is of the type "namedtuple" - there are various ways to access to the properties

#index print(stat\_des[0])  $# 18$ , the 1<sup>st</sup> property (indice 0) is nobs

#name print(stat\_des.nobs) # 18

# multiple assignment  $n, mm, m, v, sk, kt = stat.describe(d)$  $print(n,m) \# 18$  0.635166, number of examples and the mean

#median using NumPy function print(np.median(d))  $\#$  0.6215

#### #percentile rank of a score

print(stat.percentileofscore(d,0.6215))  $# 50.0$ , the half of the examples has a value lower than 0.6215

**R.R. – Université Lyon 2**

Quantiles and cumulative distribution functions of some distributions

Goal: get the values of quantiles and cumulative distribution functions for various statistical distributions frequently used for statistical inference.

# standard normal distribution print(stat.norm.ppf(0.95,loc=0,scale=1)) # percent point of  $0.95 = 1.64485$ print(stat.norm.cdf(1.96,loc=0,scale=1))  $\#0.975$ 

# Student distribution – degree of freedom = 30 print(stat.t.ppf(0.95,df=30)) #  $1.6972$ print(stat.t.cdf(1.96,df=30)) #  $0.9703$ 

# chi-squared distribution - df = 10 print(stat.chi.ppf(0.95,df=10)) # 4.2787 print(stat.chi.cdf(4.84,df=10)) #  $0.9907$ 

# Fisher-Snedecor distribution, df numerator = 1, df denominator = 30 print(stat.f.ppf(0.95,dfn=1,dfd=30))  $\#$  4.1709 print(stat.f.cdf(3.48,dfn=1,dfd=30))  $\# 0.9281$ 

# Normality test

Goal: testing the null hypothesis that a sample comes from a normal distribution.

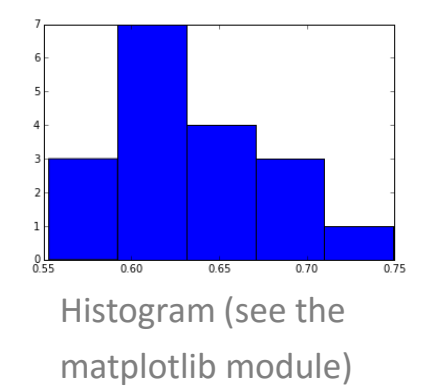

## #D'Agostino and Pearson's test

 $ag = stat.normaltest(d)$  # warning message, n is too low for a reliable test **print(ag)** # (0.714, 0.699), test statistic and p-value (if p-value  $\lt \alpha$ , reject normality hypothesis)

#Shapiro-Wilks' test  $sp = stat.shape(d)$  $print(sp)$  # (0.961, 0.628), test statistic and p-value

#Anderson-Darling test, more general but can be used for normality test ad = stat.anderson(d,dist="norm")  $\#$  "norm" for normality test **print(ad)** # (0.3403, array( $[0.503, 0.573, 0.687, 0.802, 0.954]$ ), array( $[15, 10, 5, 2.5, 1. ]$ ) statistic, critical value for each alpha, here, we note that p-value is upper than 15%

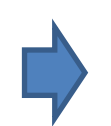

For a d[es](http://eric.univ-lyon2.fr/~ricco/cours/cours/Test_Normalite.pdf)cription of theses approaches, see R. Rakotomalala, « [Tests de normalité](http://eric.univ-lyon2.fr/~ricco/cours/cours/Test_Normalite.pdf) [–](http://eric.univ-lyon2.fr/~ricco/cours/cours/Test_Normalite.pdf) [Techniques empiriques](http://eric.univ-lyon2.fr/~ricco/cours/cours/Test_Normalite.pdf) [et tests statistiques](http://eric.univ-lyon2.fr/~ricco/cours/cours/Test_Normalite.pdf) », Version 2.0, 2008 (in French).

# Random number generation - Sampling

Goal: a random number generator allows to perform simulations or using techniques based on resampling (bootstrap, etc.). Both SciPy, NumPy offer tools for this purpose.

#### #random sample (30 values) from a standard normal distribution

alea1 = stat.norm.rvs(loc=0,scale=1,size=30) print(stat.normaltest(alea1))  $\#$  (2.16, 0.338), compatible with a normal distribution

#### #exponential distribution

alea2 = stat.expon.rvs(size=30) print(stat.normaltest(alea2)) # (17.62, 0.00015), not compatible to normal dist. of course

#### #Numpy has also a generator

alea3 = np.random.normal(loc=0,scale=1,size=30) print(stat.normaltest(alea3)) # (2.41, 0.299), compatible

#sampling size = 5 values among  $n = 18$  [len(d)] d1 = np.random.choice(d,size=5,replace=False) #**without replacement** print(d1) # (0.69 0.628 0.606 0.662 0.668)

d2 = np.random.choice(d,size=5,replace=True) #**with replacement** print(d2) # (**0.654** 0.67 0.628 **0.654** 0.609)

# Comparison to an assumed mean

Test :  $H0 : \mu = 0.618$  $H1 : \mu \neq 0.618$ 

#test for a single population mean print(stat.ttest\_1samp(d,popmean=0.618)) # (1.446, 0.166), test statistic and p-value: p-value < α, reject of H0

#\*\*\* we detail the calculations \*\*\* #sample mean  $m = np.macan(d) # 0.6352$ #sample standard deviation – ddof = 1 to perform the calculation :  $1/(n-1)$ sigma =  $np.stdout, ddof=1) # 0.0504$ #test statistic import math  $t = (m - 0.618)/(sigma/math.sqrt(d.size))$  $print(t)$  # 1.446, we obtain the value above #p-value – non directional test #t Student distribution, cdf() : cumulative distribution function  $p = 2.0 * (1.0 - stat.t.cdf(math.fabs(t), d.size-1))$  $print(p)$  # 0.166, p-value above

Treat two vectors of values

Comparing two populations, measures of association, etc.

# **STATISTICS WITH TWO VECTORS**

**Story Name: Improving Reading Ability Story Topics: Education** Datafile Name: DRP Scores Methods: Two sample t-test, Summary statistics

Abstract: An educator conducted an experiment to test whether new directed reading activities in the classroom will help elementary school pupils improve some aspects of their reading ability. She arranged for a third grade class of 21 students to follow these activities for an 8-week period. A control classroom of 23 third graders followed the same curriculum without the activities. At the end of the 8 weeks, all students took a Degree of Reading Power (DRP) test, which measures the aspects of reading ability that the treatment is designed to improve.

Summary statistics on the two groups of children show that the average score of the treatment class was almost ten points higher than the average of the control class. A two-sample t-test is appropriate for testing whether this difference is statistically significant. The t-statistic is 2.31, which is significant at the .05 level.

Image: Boxplots of test score for treatment and control classes.

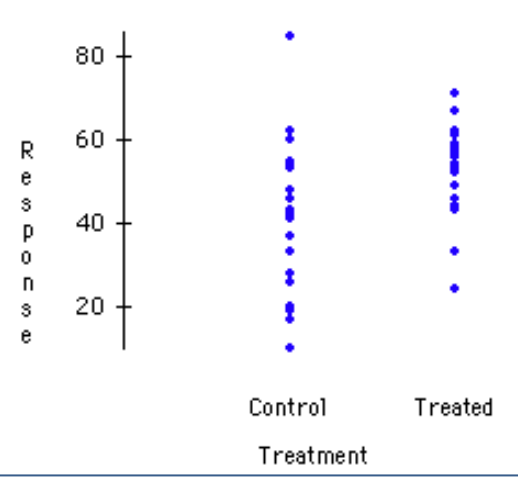

# Comparing two populations – Independent samples

import numpy as np import scipy.stats as stat #treated – values for the individuals who followed the treatment dt = np.array([24,43,58,71,43,49,61,44,67,49,53,56,59,52,62,54,57,33,46,43,57]) #control – control sample dc = np.array([42,43,55,26,62,37,33,41,19,54,20,85,46,10,17,60,53,42,37,42,55,28,48])

```
#t-test – comparing means – equal variances assumed
print(stat.ttest_ind(dt,dc)) \# (t = 2.2665, p-value = 0.0286)
```

```
#Welch t-test – comparing means – equal variances not assumed
print(stat.ttest_ind(dt,dc,equal_var=False)) \# (2.3109, 0.0264)
```
#Mann-Whitney test - non parametric – with correction of continuity print(stat.mannwhitneyu(dt,dc))  $\#$  (stat. U = 135, p-value unilatérale = 0.00634)

```
#Bartlett test – comparing variances
print(stat.bartlett(dt,dc)) \# (stat. = 3.8455, p-value = 0.0498)
#Ansari Bradley test
print(stat.ansari(dt,dc)) \# (stat. = 266, p-value = 0.2477)
#Levene test
print(stat.levene(dt,dc)) \# (stat. = 2.342, p-value = 0.1334)
```
See R. Rakotomalala (in French):

[Comparaison](http://eric.univ-lyon2.fr/~ricco/cours/cours/Comp_Pop_Tests_Parametriques.pdf) [de populations](http://eric.univ-lyon2.fr/~ricco/cours/cours/Comp_Pop_Tests_Parametriques.pdf) [–](http://eric.univ-lyon2.fr/~ricco/cours/cours/Comp_Pop_Tests_Parametriques.pdf) [Tests paramétriques](http://eric.univ-lyon2.fr/~ricco/cours/cours/Comp_Pop_Tests_Parametriques.pdf)

[Comparaison](http://eric.univ-lyon2.fr/~ricco/cours/cours/Comp_Pop_Tests_Nonparametriques.pdf) [de populations](http://eric.univ-lyon2.fr/~ricco/cours/cours/Comp_Pop_Tests_Nonparametriques.pdf) [–](http://eric.univ-lyon2.fr/~ricco/cours/cours/Comp_Pop_Tests_Nonparametriques.pdf) [Test non paramétriques](http://eric.univ-lyon2.fr/~ricco/cours/cours/Comp_Pop_Tests_Nonparametriques.pdf)

#Kolomogorov-Smirnov test – distance between two empirical distribution functions print(stat.ks  $2$ samp(dt,dc)) # (stat. = 0.4699, p-value = 0.0099)

# Comparing populations – Paired samples (1/2)

Story Name: Women in the Labor Force **Story Topics: Sociology, Economics** Datafile Name: Labor Force Methods: Boxplot, Paired t-test

Abstract: This dataset contains the labor force participation rate (LFPR) of women in 19 cities in the United States in each of two years (1968 and 1972). The data help to measure the growing presence of women in the labor force over this period.

It may seem reasonable to compare LFPR rates in the two years with a pooled t-test since the United States did not change much from 1968 to 1972. However, the data are natually paired because the measurements were made in the same cities for each of the two years. It is better to compare each city in 1972 to its own value in 1968.

The data offer a good example of how a paired t-test can be more effective when it is appropriate. Here, a pooled t-test is not significant, but a paired test is significant and the .05 level for testing the null hypothesis of no change in the LFPR between 1968 and 1972.

Image: Boxplots of the labor force participation rate of women in 19 U.S. cities in the years 1968 and 1972

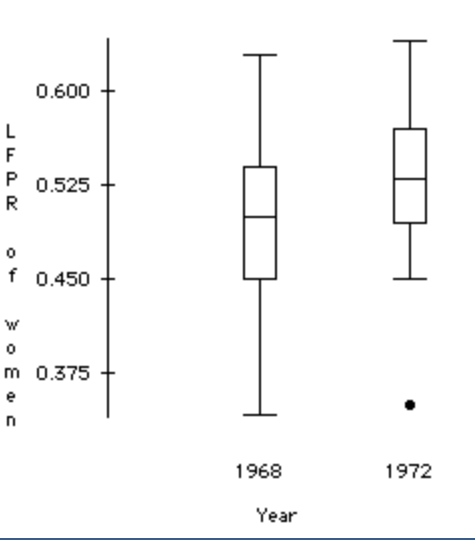

<http://lib.stat.cmu.edu/DASL/Stories/WomenintheLaborForce.html>

#### #paired samples test

d1968 = np.array([0.42,0.5,0.52,0.45,0.43,0.55,0.45,0.34,0.45,0.54,0.42,0.51,0.49,0.54,0.5,0.58,0.49,0.56,0.63]) d1972 = np.array([0.45,0.5,0.52,0.45,0.46,0.55,0.60,0.49,0.35,0.55,0.52,0.53,0.57,0.53,0.59,0.64,0.5,0.57,0.64])

#t-test related samples - parametric print(stat.ttest\_rel(d1968,d1972))# (test statistic =  $-2.45$ , p-value = 0.024)

#wilcoxon signed rank test – non parametric print(stat.wilcoxon(d1968,d1972)) # (test stat. = 16, p-value =  $0.0122$ )

 $\rightarrow$  The participation rate is significantly different at the 5% level in 1972.

See R. Rakotomalala (in French)

[Comparaison](http://eric.univ-lyon2.fr/~ricco/cours/cours/Comp_Pop_Tests_Parametriques.pdf) [de populations](http://eric.univ-lyon2.fr/~ricco/cours/cours/Comp_Pop_Tests_Parametriques.pdf) [–](http://eric.univ-lyon2.fr/~ricco/cours/cours/Comp_Pop_Tests_Parametriques.pdf) [Tests paramétriques](http://eric.univ-lyon2.fr/~ricco/cours/cours/Comp_Pop_Tests_Parametriques.pdf)

[Comparaison](http://eric.univ-lyon2.fr/~ricco/cours/cours/Comp_Pop_Tests_Nonparametriques.pdf) [de populations](http://eric.univ-lyon2.fr/~ricco/cours/cours/Comp_Pop_Tests_Nonparametriques.pdf) [–](http://eric.univ-lyon2.fr/~ricco/cours/cours/Comp_Pop_Tests_Nonparametriques.pdf) [Test non paramétriques](http://eric.univ-lyon2.fr/~ricco/cours/cours/Comp_Pop_Tests_Nonparametriques.pdf)

# Measures of association (1/2)

Story Name: Alcohol and Tobacco **Story Topics: Consumer, Health** Datafile Name: Alcohol and Tobacco Methods: Correlation, Dummy variable, Outlier, Regression, Scatterplot Abstract: Data from a British government survey of household spending may be used to examine the relationship between household spending on tobacco products and alcholic beverages. A scatterplot of spending on alcohol vs. spending on tobacco in the 11 regions of Great Britain shows an overall positive linear relationship with Northern Ireland as an outlier. Northern Ireland's influence is illustrated by the fact that the correlation between alcohol and tobacco spending jumps from .224 to .784 when Northern Ireland is eliminated from the dataset.

This dataset may be used to illustrate the effect of a single influential observation on regression results. In a simple regression of alcohol spending on tobacco spending, tobacco spending does not appear to be a significant predictor of tobacco spending. However, including a dummy variable that takes the value 1 for Northern Ireland and 0 for all other regions results in significant coefficients for both tobacco spending and the dummy variable, and a high R-squared.

Image: Scatterplot of Alcohol vs. Tobacco, with Northern Ireland marked with a blue X.

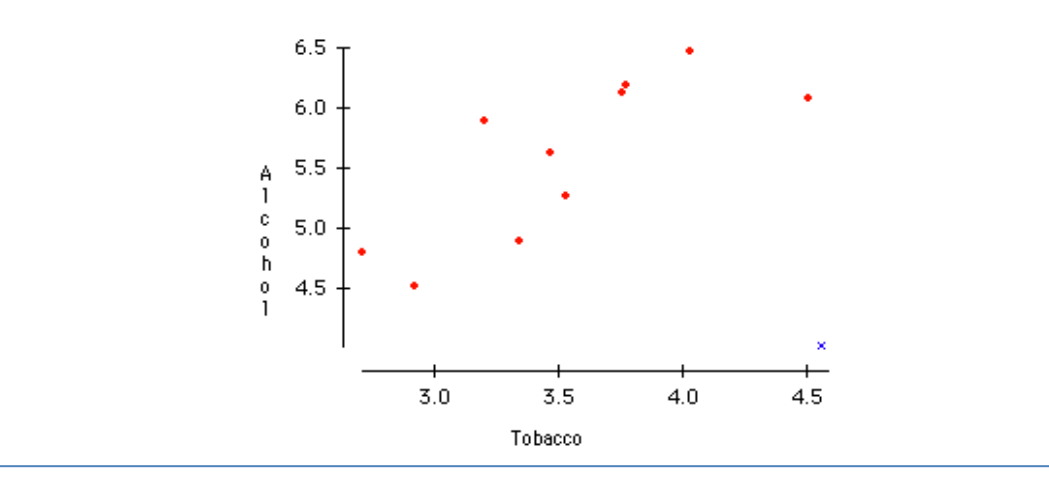

#### <http://lib.stat.cmu.edu/DASL/Stories/AlcoholandTobacco.html>

# Measures of association (2/2)

#two vectors for correlation and regression (without North Ireland) dalc = np.array([6.47,6.13,6.19,4.89,5.63,4.52,5.89,4.79,5.27,6.08]) dtob = np.array([4.03,3.76,3.77,3.34,3.47,2.92,3.2,2.71,3.53,4.51])

#### #Pearson's correlation

print(stat.pearsonr(dalc,dtob))  $\#$  (r = 0.7843, p-value pour test t = 0.0072)

#### #Spearman's rank correlation

print(stat.spearmanr(dalc,dtob))  $\#$  (rho = 0.8303, p-value = 0.0029)

#Kendall's tau coefficient based on concordant and discordant pairs print(stat.kendalltau(dalc,dtob))  $\#$  (tau = 0.6444, p-value = 0.0095)

#simple linear regression print(stat.linregress(dalc,dtob)) # (pente =  $0.6115$ , const =  $0.1081$ , r = 0.7843, p-value test signif. pente = 0.0072, sigma err = 0.1710)

See R. Rakotomalala (in French)

[Analyse](http://eric.univ-lyon2.fr/~ricco/cours/cours/Analyse_de_Correlation.pdf) [de corrélation](http://eric.univ-lyon2.fr/~ricco/cours/cours/Analyse_de_Correlation.pdf) [–](http://eric.univ-lyon2.fr/~ricco/cours/cours/Analyse_de_Correlation.pdf) [Etude des dépendances](http://eric.univ-lyon2.fr/~ricco/cours/cours/Analyse_de_Correlation.pdf)

[Econométrie](http://eric.univ-lyon2.fr/~ricco/cours/cours/econometrie_regression.pdf) [–](http://eric.univ-lyon2.fr/~ricco/cours/cours/econometrie_regression.pdf) [La régression](http://eric.univ-lyon2.fr/~ricco/cours/cours/econometrie_regression.pdf) [simple et multiple](http://eric.univ-lyon2.fr/~ricco/cours/cours/econometrie_regression.pdf)

Comparing three or more populations (independent samples)

# **STATISTICS WITH (K > 2) VECTORS**

# Comparing K populations (1/2)

**Story Name: Hot dogs** Story Topics: Food, Nutrition, Science Datafile Name: Hot dogs Methods: ANOVA

Abstract: People who are concerned about their health may prefer hot dogs that are low in salt and calories. The "Hot dogs" datafile contains data on the sodium and calories contained in each of 54 major hot dog brands. The hot dogs are classified by type: beef, poultry, and meat (mostly pork and beef, but up to 15% poultry meat).

A simple ANOVA model with type as the independent variable and calories as the dependent variable has an F-ratio of 16.074, which is highly significant. Post-ANOVA analysis of group means shows that meat and beef hot dogs have approximately the same number of calories and poultry hot dogs generally have fewer calories than either beef or meat hot dogs.

The same model with sodium as the dependent variable has an overall F-ratio of 1.78, which is not significant. None of the individual differences are significant.

<http://lib.stat.cmu.edu/DASL/Stories/Hotdogs.html>

# Comparing K populations (2/2)

#### #salt – 3 independent samples

dbeef = np.array([495,477,425,322,482,587,370,322,479,375,330,300,386,401,645,440,317,319,298,253]) dmeat = np.array([458,506,473,545,496,360,387,386,507,393,405,372,144,511,405,428,339]) dpoultry = np.array([430,375,396,383,387,542,359,357,528,513,426,513,358,581,588,522,545])

#### #comparing variances

print(stat.levene(dbeef,dmeat,dpoultry))  $\#$  (stat. = 0.2494, p-value = 0.7802)

### #comparing means - one way anova - parametric print(stat.f\_oneway(dbeef,dmeat,dpoultry)) # (stat. F = 1.7778, p-value = 0.1793)

#Kruskal-Wallis test – one way anova on ranks – non-parametric print(stat.kruskal(dbeef,dmeat,dpoultry)) # (stat. K = 4.1728, p-value =  $0.0947$ )

 $\rightarrow$  At 5% level, the contents in salt of the hot dogs are not different.

# Hierarchical agglomerative clustering and K-means

# **CLUSTER ANALYSIS**

## Aim of the cluster analysis

Grouping a set of objects in such a way that objects in the same group (called a cluster) are more similar (in some sense or another) to each other than to those in other groups (clusters) ([Wikipedia](https://en.wikipedia.org/wiki/Cluster_analysis)). The number of groups may be predetermined or obtained by calculations.

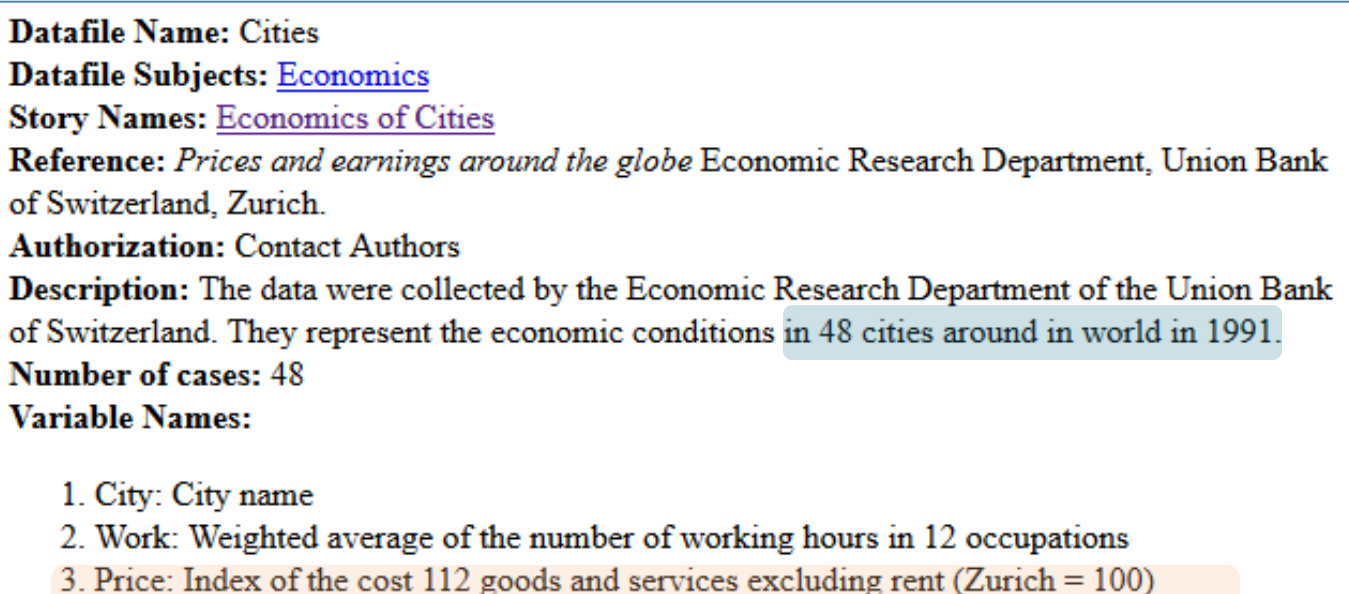

4. Salary: Index of hourly earnings in 12 occupations after deductions (Zurich =  $100$ )

#### The Data:

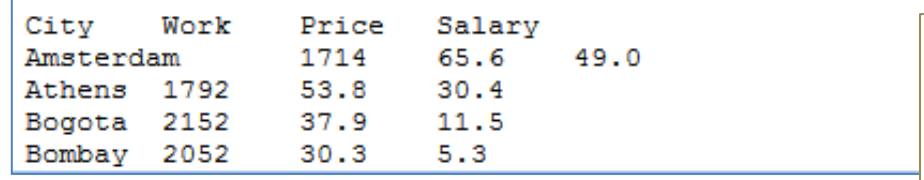

*For the sake of simplicity…*

The instances with missing values are removed.

Only the variables **Price** and **Salary** are used.

# Load and transform the dataset

#### Layout of the data in the file

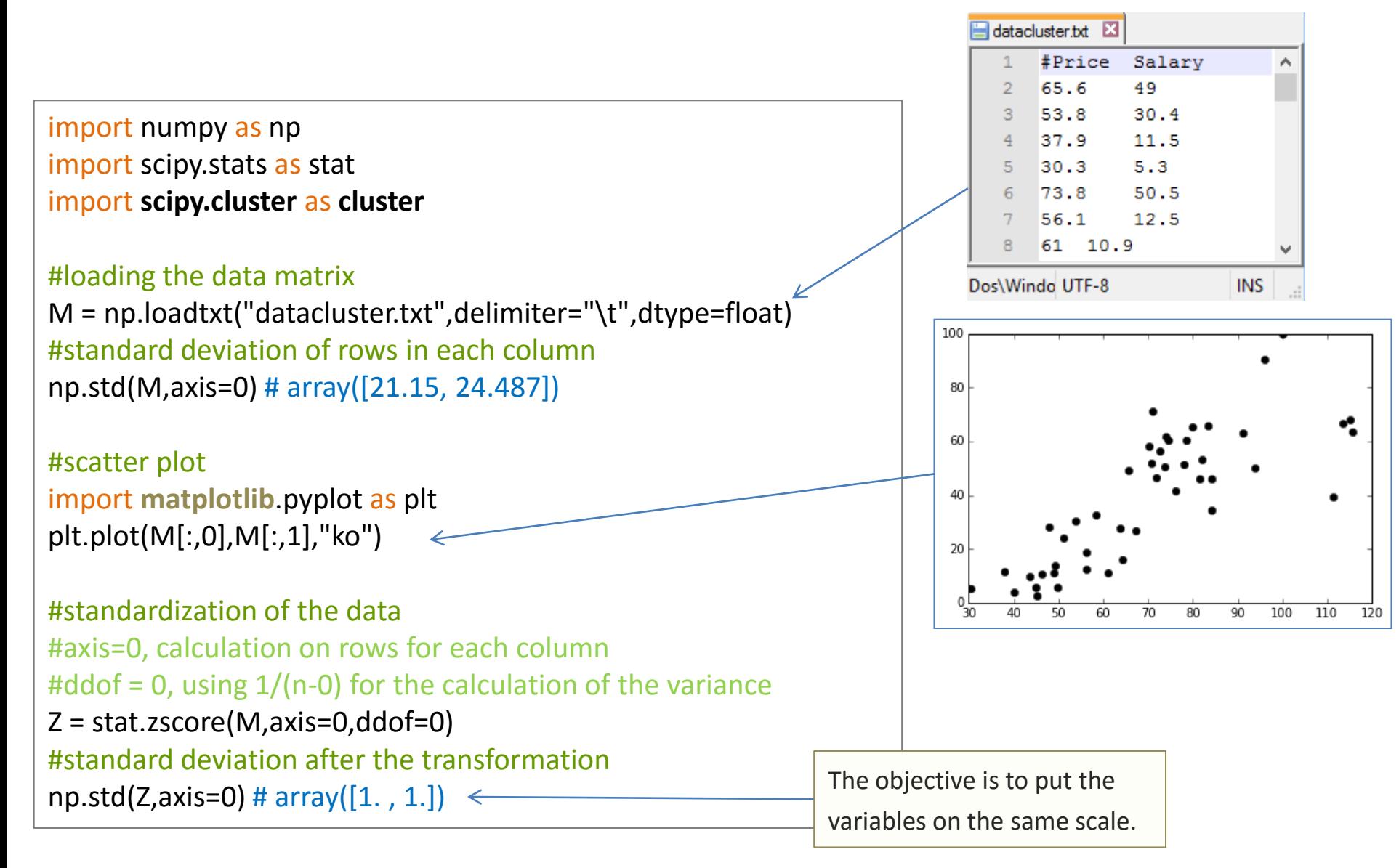

## K-means

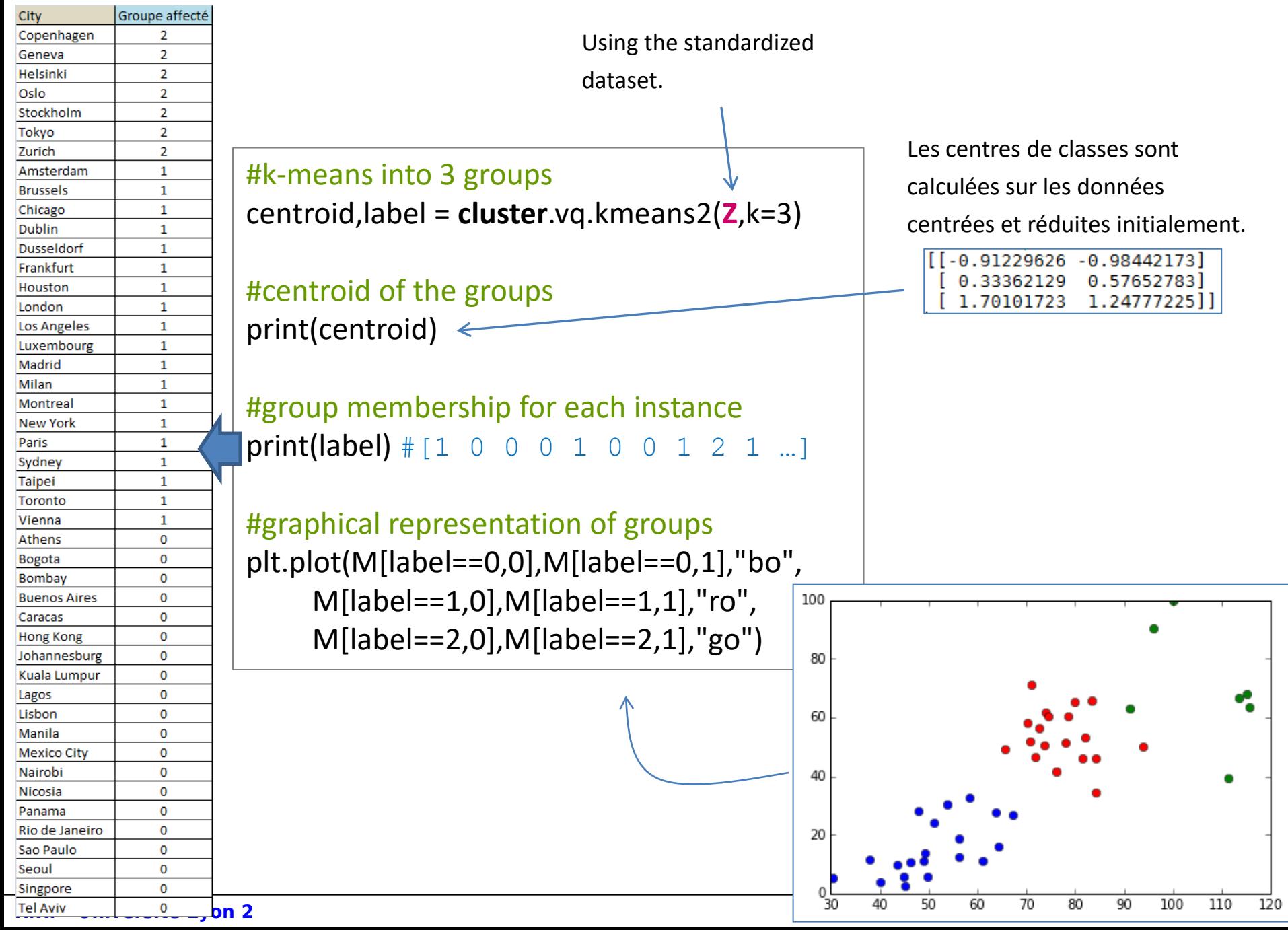

# HAC – Hierarchical Agglomerative Clustering

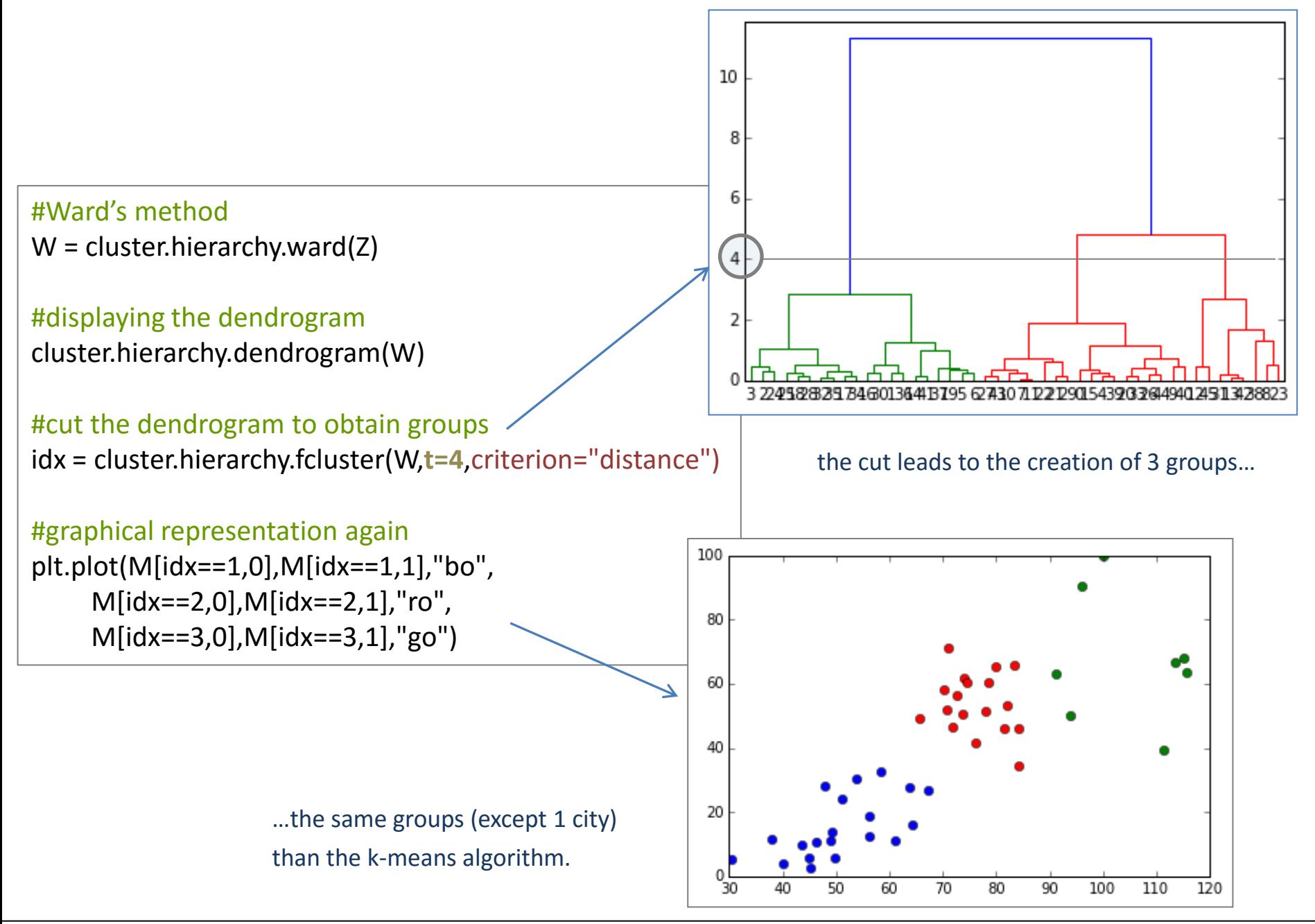

# Références

Course materials (in French) [http://eric.univ-lyon2.fr/~ricco/cours/cours\\_programmation\\_python.html](http://eric.univ-lyon2.fr/~ricco/cours/cours_programmation_python.html)

Python website Welcome to Python - <https://www.python.org/> Python **3.4.3** documentation - <https://docs.python.org/3/index.html>

NumPy Manual [Numpy](http://docs.scipy.org/doc/numpy/user/index.html) [User Guide](http://docs.scipy.org/doc/numpy/user/index.html) and [Numpy](http://docs.scipy.org/doc/numpy/reference/index.html) [Reference](http://docs.scipy.org/doc/numpy/reference/index.html)

SciPy manual **[SciPy](http://docs.scipy.org/doc/scipy/reference/) [Reference Guide](http://docs.scipy.org/doc/scipy/reference/)** 

POLLS (KDnuggets) **Data Mining / Analytics Tools Used** Python, 4<sup>th</sup> in [2015](http://www.kdnuggets.com/polls/2015/analytics-data-mining-data-science-software-used.html) **Primary programming language for Analytics, Data Mining, Data Science tasks** Python,  $2^{nd}$  in  $2015$  (next R)